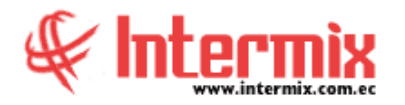

# *Ingreso al Módulo*

El módulo de Contabilidad permite consolidar desde el punto de vista contable todas las transacciones de los diferentes módulos para emitir los estados financieros requeridos por la gerencia y por las entidades de control.

# *Ejercicios fiscales*

Esta opción le permite al contador definir la forma como desea manejar los ejercicios fiscales en la empresa. Cada ejercicio fiscal tiene un identificador y la definición del número de períodos que va a manejar, los cuales normalmente son 12.

# *Definir plan de cuentas*

Esta opción le permite al contador definir los identificadores y nombres de los planes de cuentas que manejan las diferentes empresas registradas en el sistema.

# *Asignar plan de cuentas*

Esta opción, permite asignar uno de los planes de cuenta definidos en el sistema a cada una de las instituciones registradas dentro de un rango de fechas establecido. Adicionalmente se asigna el tipo de ejercicio fiscal, que va a manejar la empresa y la moneda.

### *Administrar Plan de Cuentas*

Esta opción, permite administrar las cuentas contables de cada uno de los planes de cuenta con los que trabaja la empresa.

### *Plan de cuentas*

Esta opción, permite administrar las cuentas contables de cada uno de los planes de cuenta con los que trabaja la institución.

# *Plan de cuentas - Árbol*

Esta opción al igual que la anterior, permite administrar las cuentas contables de cada uno de los planes de cuenta con los que trabaja la empresa. El sistema presenta la información en carpetas y subcarpetas.

### *Abrir y cerrar períodos*

Esta opción permite abrir y cerrar los períodos contables que tiene la empresa dentro del ejercicio fiscal definido anteriormente. Cuando el período contable está cerrado, no es posible modificar las transacciones que pertenecen dicho período contable.

#### **A** d m i n i s t r a t i v o **F** i n a n c i e r o  **C o n t a b i l i d a d**

# *Asientos contables*

Esta opción, permite administrar los asientos contables generados por cada uno de los módulos del sistema o ingresados directamente por el usuario.

## *Mayor auxiliar*

Esta opción permite visualizar la historia de los movimientos contables de una cuenta determinada, en un rango de fechas y por centro de costo.

### *Mayor auxiliar Vm*

Esta opción, permite visualizar la historia de los movimientos contables de las cuentas en un visor múltiple.

# *Contabilizar - Módulos*

Esta opción, permite contabilizar algunas transacciones realizadas en los módulos del sistema de forma masiva, pueden ser asientos diarios o mensuales.

# *Proceso de fin de año*

Esta opción permite cerrar las cuentas contables de ingresos y gastos, a su vez genera el asiento contable con los saldos iniciales de cada una de las cuentas para el siguiente año.

# *Análisis de Cuentas Ctb.*

Esta opción permite hacer un seguimiento de las cuentas contables contra los movimientos en los diferentes módulos.

### *Movimientos de inventario*

Esta opción permite visualizar la historia de los movimientos de inventario de artículos, suministros y activos fijos, en un rango de fechas determinado.

### *Stock Vs. Movimientos Inventario*

Esta opción, permite visualizar los movimientos de stock con los movimientos realizados en el inventario, lo que permite tener una auditoria por ítem.

### *Reportes*

En esta opción, el sistema presenta los reportes que está autorizado emitir dentro del módulo de Contabilidad.